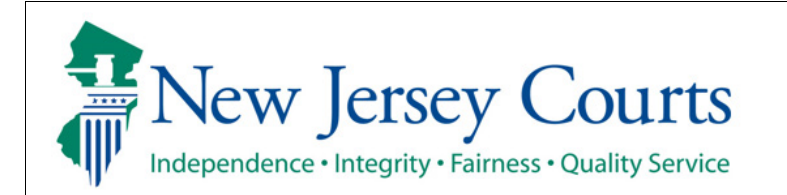

**Evidence Submission** 

## **Review Submitted Evidence or Add Additional Attachments**

The quick reference guide below is a step-by-step process for reviewing evidence that has been previously submitted or add additional attachments to your evidence list.

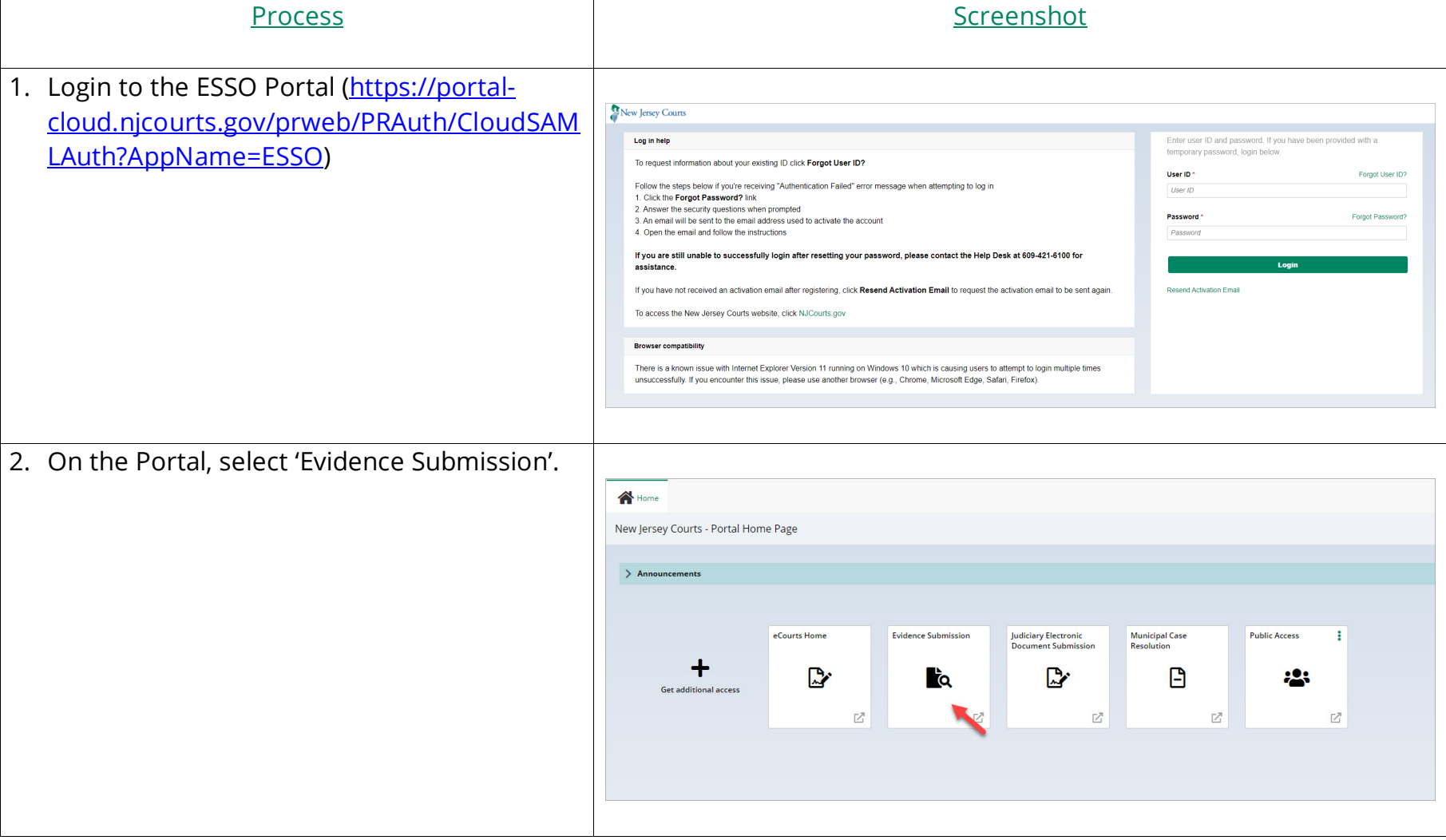

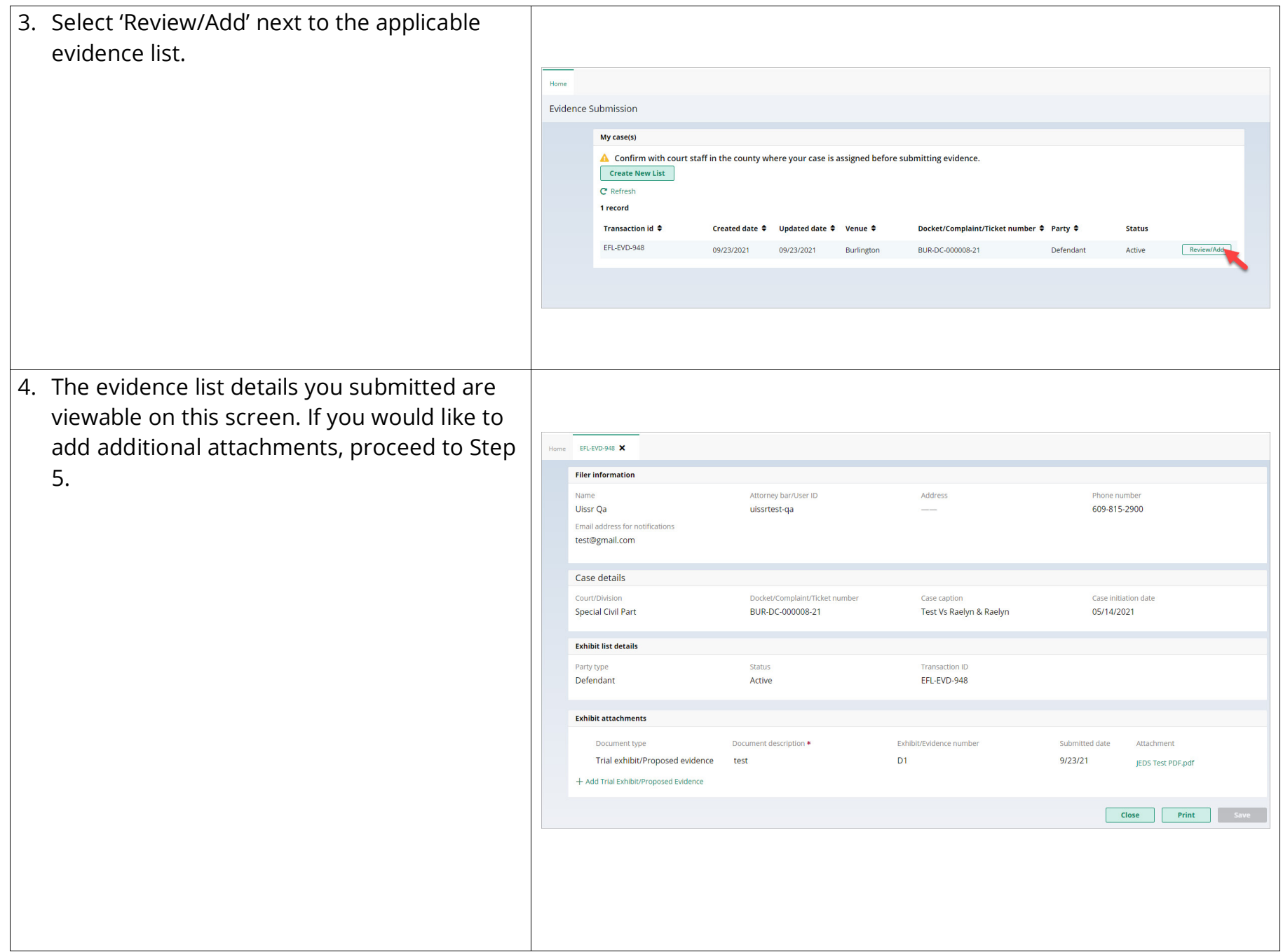

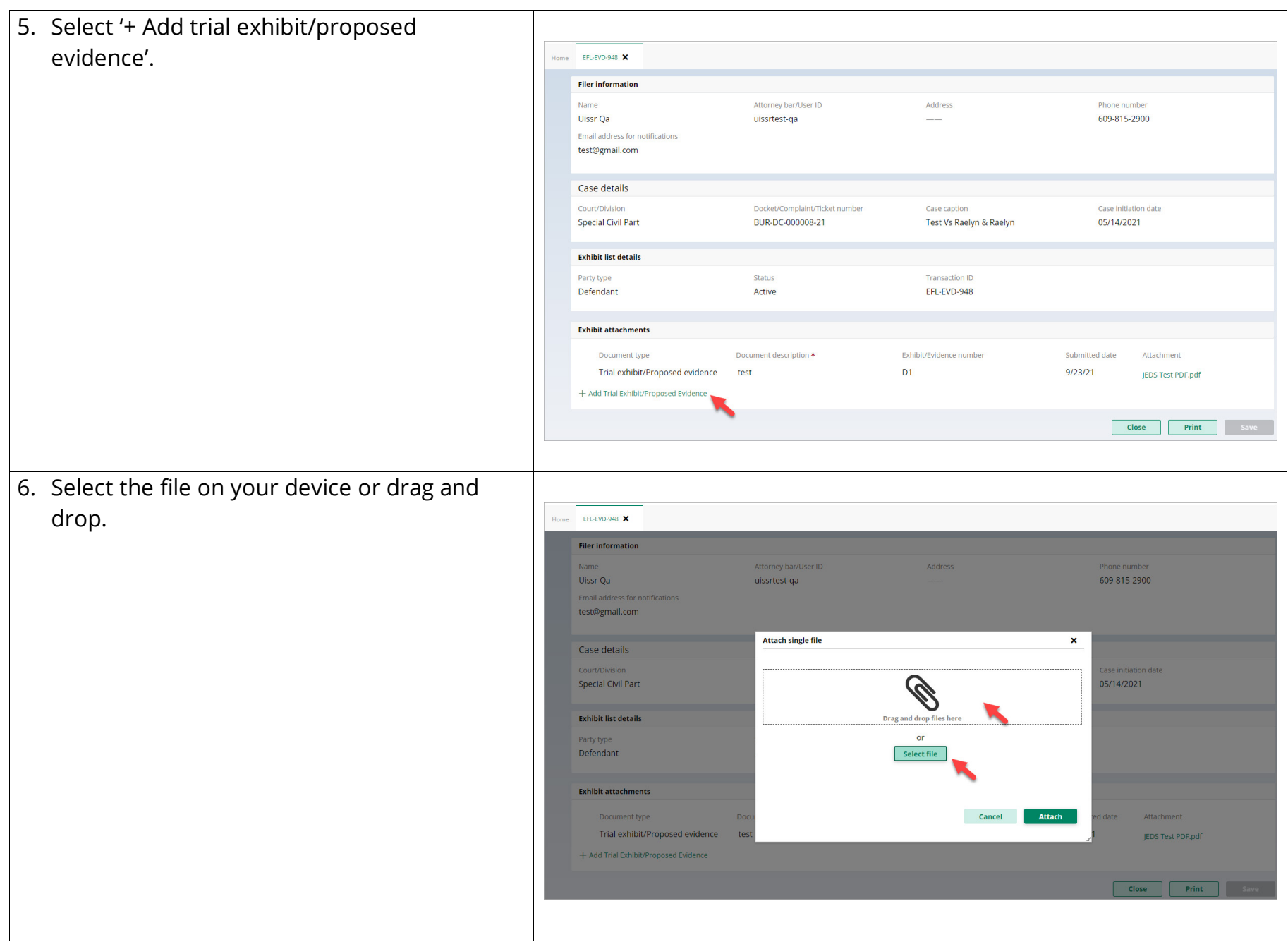

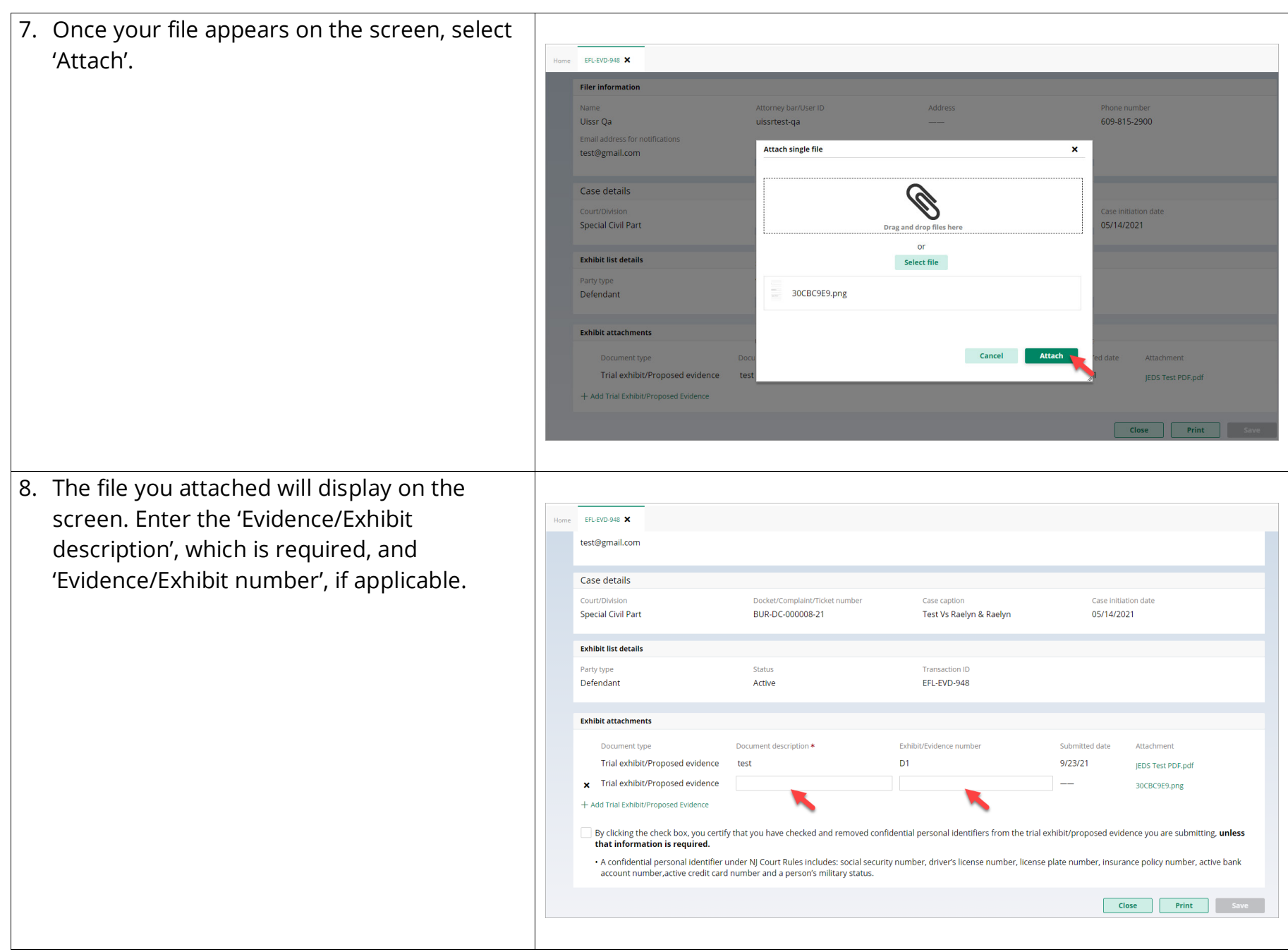

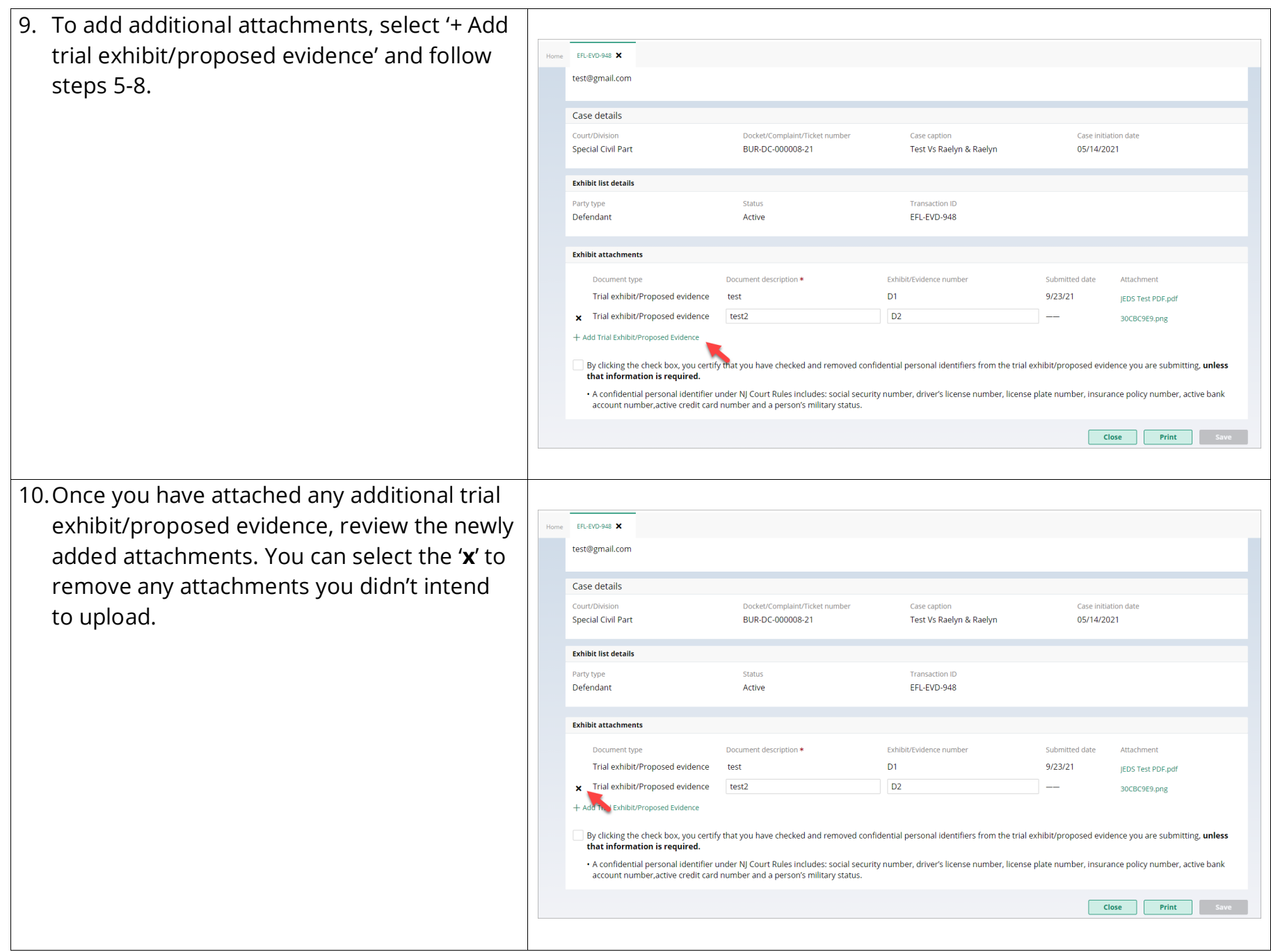

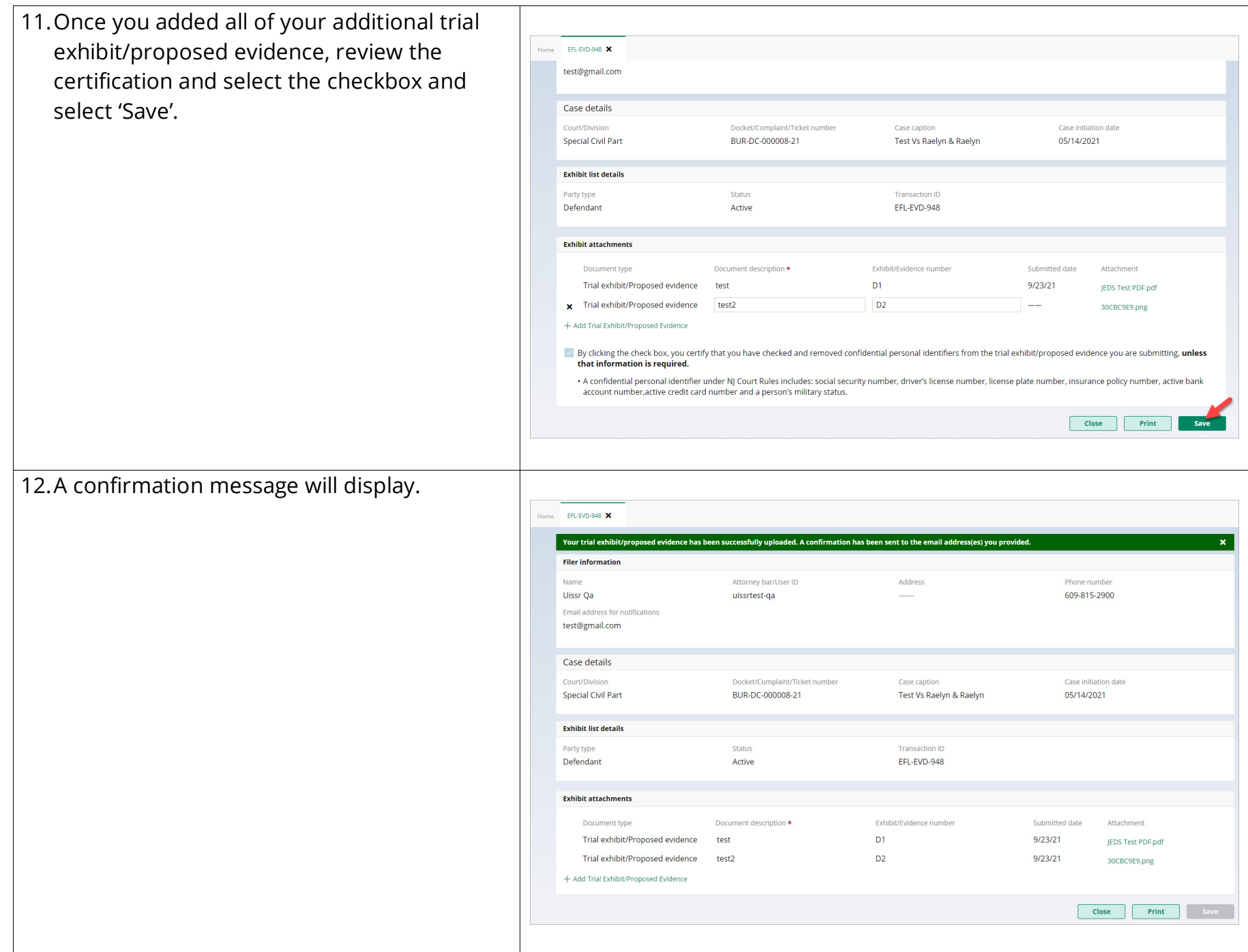

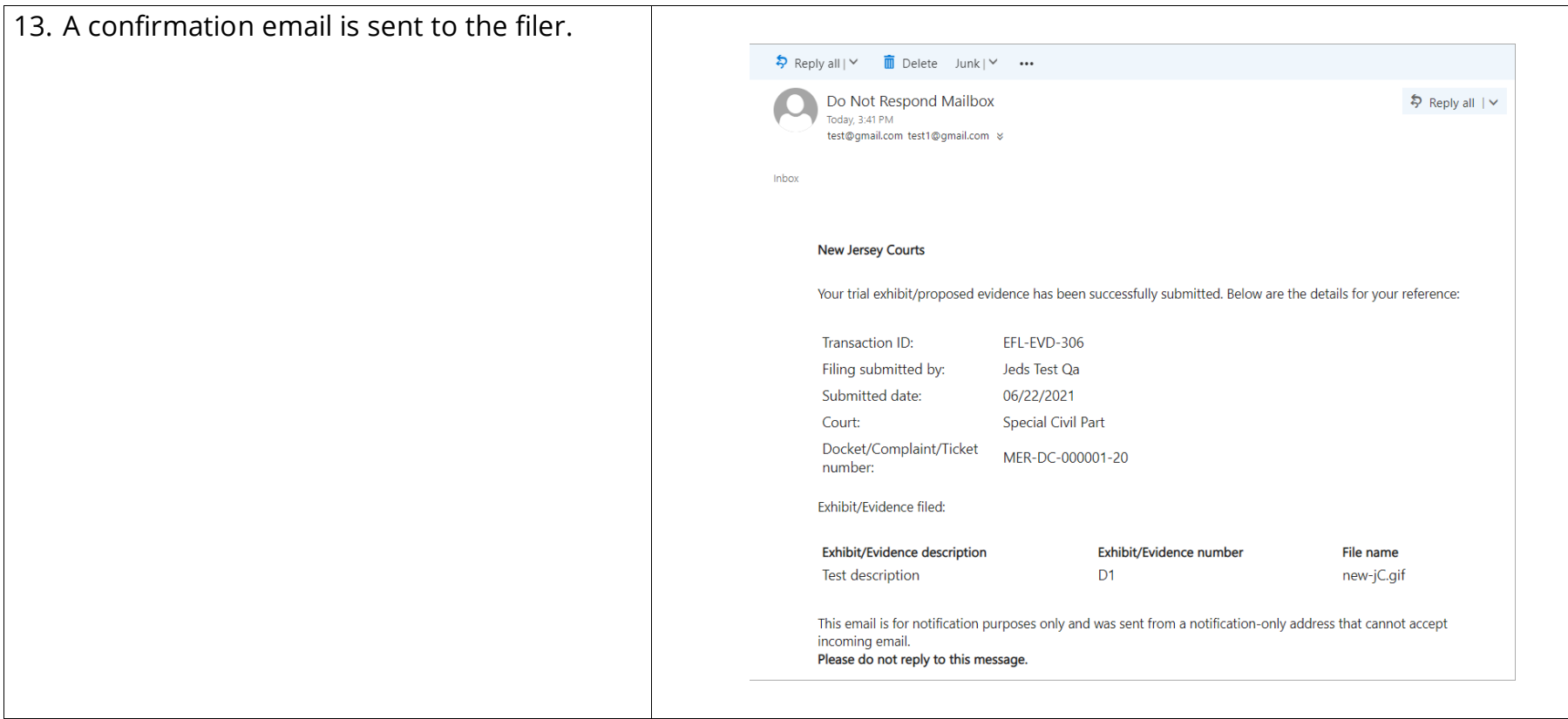